### **R2M** シリーズ

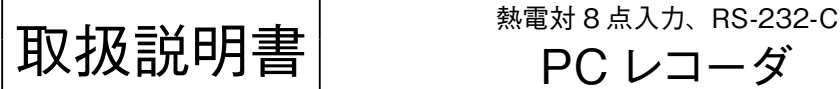

PC レコーダ

# **ご使用いただく前に**

 **このたびは、弊社の製品をお買い上げいただき誠にあ りがとうございます。本器をご使用いただく前に、下記 事項をご確認下さい。**

- **・本器は一般産業用です。安全機器、事故防止システム、 生命維持、環境保全など、より高い安全性が要求され る用途、また車両制御や燃焼制御機器など、より高い 信頼性が要求される用途には、必ずしも万全の機能を 持つものではありません。**
- **・安全にご使用いただくために、機器の設置や接続は、 電気的知識のある技術者が行って下さい。**

#### **■梱包内容を確認して下さい**

- **・**PC **レコーダ(本体+冷接点センサ)** .......................1 **台**
- **・通信ケーブル(**9**ピン、**D**サブストレートケーブル)** ..1 **個**
- **・**CD**(ソフトウェアと操作説明書)** ...........................1 **枚**
- **・**AC **アダプタ** ............................................................1 **個 ただし** AC **アダプタは** MR2 **電源時のみ付きます。**

#### **■形式を確認して下さい**

 **お手元の製品がご注文された形式かどうか、スペック 表示で形式と仕様を確認して下さい。**

#### **■取扱説明書の記載内容について**

 **本取扱説明書は** PC **レコーダ本体の取扱い方法、外部 結線について記載したものです。添付の** CD **にある操作 方法の説明を良くお読みの上、正しくご使用下さい。**

## **ご注意事項**

#### **●EU 指令適合品としてご使用の場合**

**下記の条件において正しく設置した場合に電磁両立性 指令に適合できます。**

- **・ユニットは盤内蔵形として定義されるため、必ず制御 盤内に設置して下さい。**
- **・ノイズフィルタを入れて下さい。 ユニットの電源、**RS-232-C **のケーブルには、**ZCAT 3035-1330 TDK **製または相当品をご使用下さい。**
- **・高度** 2000 m **以下でご使用下さい。**
- **・お客様の装置に実際に組込んだ際に、規格を満足させ るために必要な対策(例:電源、入出力にノイズフィ ルタ、クランプフィルタの設置など)は、ご使用にな る制御盤の構成、接続される他の機器との関係、配線 等により変化することがあります。従って、お客様に て装置全体で** CE **マーキングへの適合を確認していた だく必要があります。**
- **・遠方より引込む配線には、各種避雷器を設置して下さ い。**

### **●供給電源**

**・**許容電圧範囲、電源周波数、消費電力 **スペック表示で定格電圧をご確認下さい。** 交流電源**:定格電圧** 85 **~** 264 V AC **の場合** 85 **~** 264 V AC**、**47 **~** 66 Hz**、約** 16 VA

形 式

R2M−2H3

- 直流電源**:定格電圧** 24 V DC **の場合** 24 V DC **±** 10 %**、約** 0.9 W
- **●取扱いについて**
- **・本体の取外または取付を行う場合は、危険防止のため 必ず、電源および入力信号を遮断して下さい。**
- **●ソフトウェアについて**
- **・**PC **レコーダソフトウェアはお手元にある最新バー ジョンをご使用下さい。**
- **●設置について**
- **・屋内でご使用下さい。**
- **・塵埃、金属粉などの多いところでは、防塵設計のきょ う体に収納し、放熱対策を施して下さい。**
- **・振動、衝撃は故障の原因となることがあるため極力避 けて下さい。**
- **・周囲温度が** -5 **~** +60**℃(**AC **アダプタ付は** 0 **~** 40**℃) を超えるような場所、周囲湿度が** 30 **~** 90 % RH **を超 えるような場所や結露するような場所でのご使用は、 寿命・動作に影響しますので避けて下さい。**
- **・配線などで本体の通風口を塞がぬようご注意下さい。**
- **●配線について**
- **・誤配線は機器に損傷を与える可能性があります。**
- **・ケーブルを可動部に使用したり、強く引っ張らないで 下さい。**
- **・配線は、ノイズ発生源(リレー駆動線、高周波ライン など)の近くに設置しないで下さい。**
- **・ノイズが重畳している配線と共に結束したり、同一ダ クト内に収納することは避けて下さい。**

#### **●その他**

**・本器は電源投入と同時に動作しますが、すべての性能 を満足するには** 10 **分の通電が必要です。**

# **必要システム(お客様ご用意)**

### **■MSRPAC-2010**

MSRPAC**-**2010 **の内容および** PC **レコーダソフトウェアに必要なシステム(お客様ご用意)については、**MSRPAC **-**2010 **仕様書をご参照下さい。**

# **各部の名称**

#### ■背面図

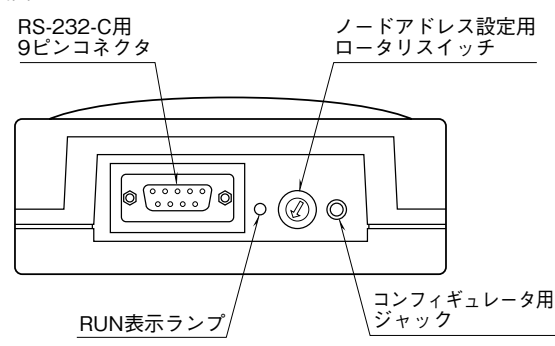

■側面図

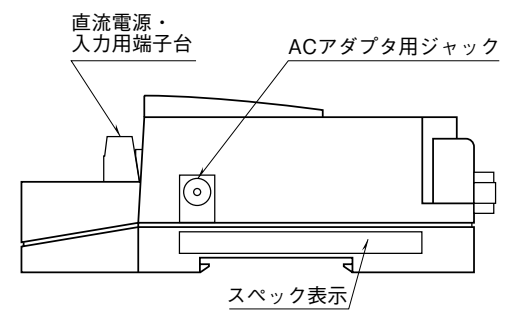

# **取付方法**

**■DIN レール取付の場合** DINレール  **本体はスライダのある方を下** (35mm幅) **にして下さい。 スライダを引出し、フックを** DIN **レールに掛けて下さい。** DIN **レールに押しつけた状態 でスライダを元に戻して下さ い。**

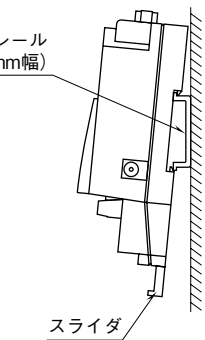

#### **■壁取付の場合**

 **本体はスライダのある方を下 にして下さい。 スライダを引出し、外形寸法図を参考に取付けて下さい。**

# **接 続**

 **各端子の接続は端子接続図を参考にして行って下さい。 冷接点センサは互換性がありません。必ず冷接点センサと本体の番号が一致しているか確認して下さい。**

### 外形寸法図(単位:mm)

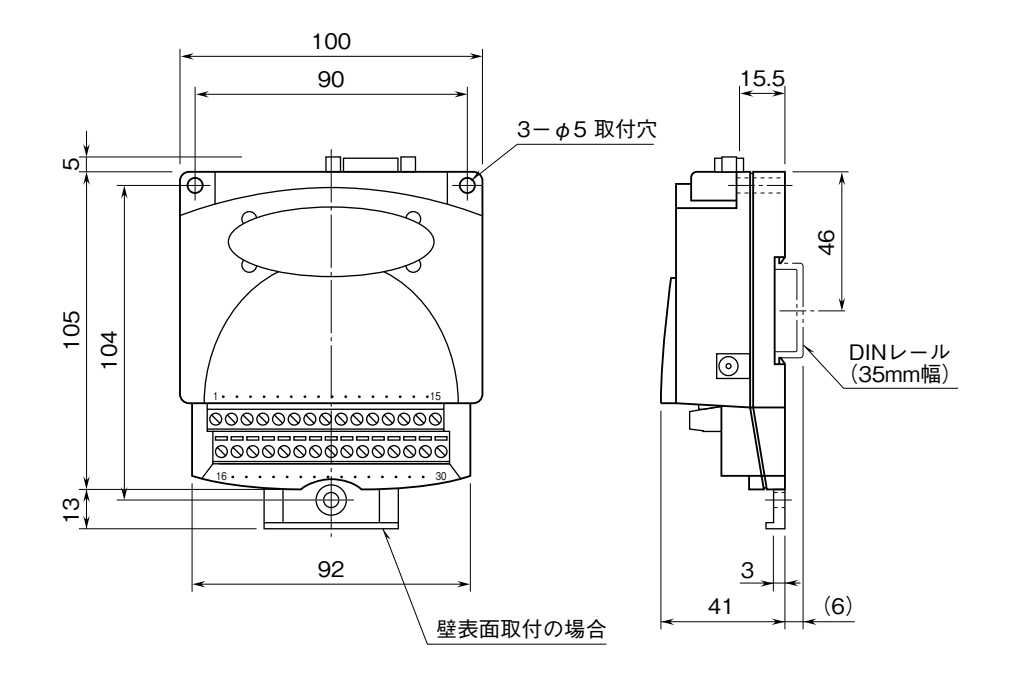

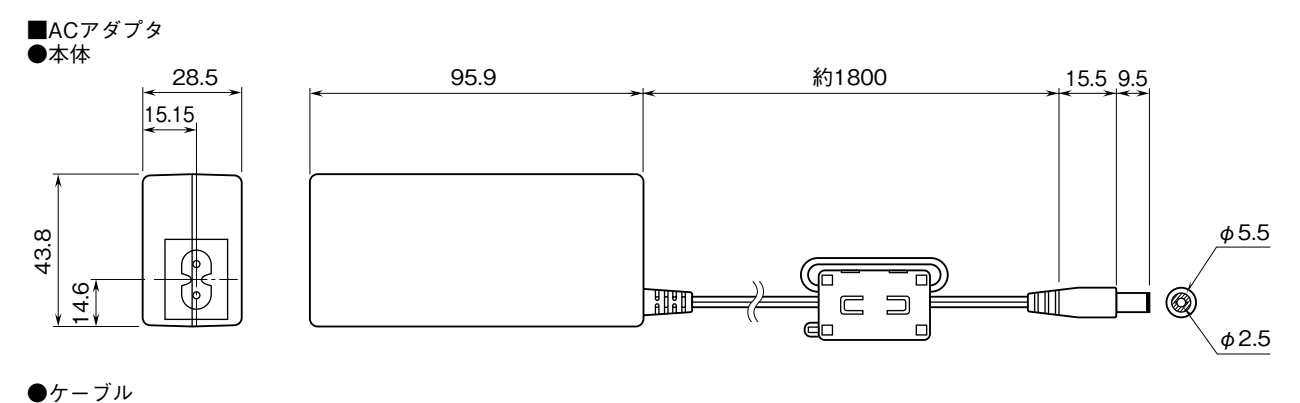

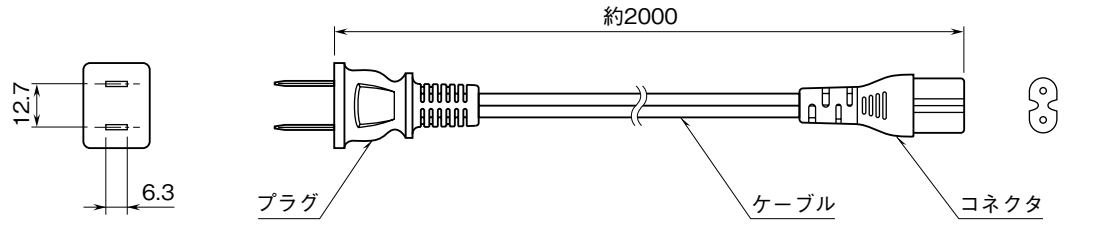

## **R2M-2H3**

### 端子接続図

EMC**(電磁両立性)性能維持のため、**FG **端子を接地して下さい。 注)**FG **端子は保護接地端子(**Protective Conductor Terminal**)ではありません。**

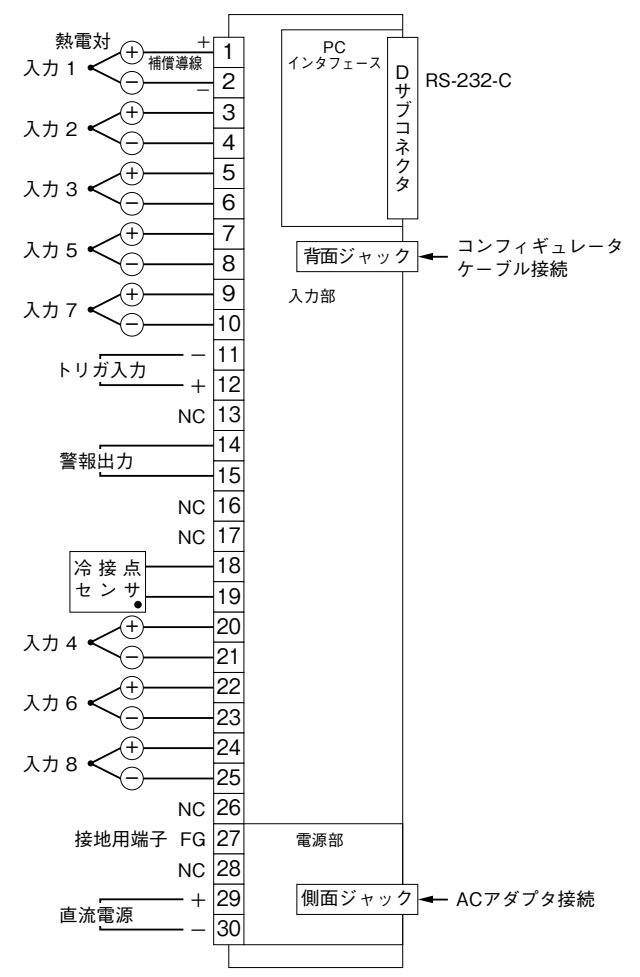

- 注1) 端子番号13、16、17、26、28 (NC: 非接続) には何も接続しないで下さい。 誤接続は故障の原因になります。
- 注2)シールド付より対線を使用するなど、入力信号にノイズが混入しないように 十分ご注意下さい。また、熱電対は非接地形を使用して下さい。
- 注3)安全のため、端子番号27(FG)を接地してご使用下さい。

注4)端子番号30(直流電源ー)とDサブコネクタのSG(信号用アース)は内部接 続されています。端子番号27(接地)はR2M-2H3の入出力端子からのノイズ をアースに導くための端子です。 パソコンおよびR2M-2H3の故障を防ぐため、両機器をRS-232-Cケーブルで 接続する前に、端子番号27および30をパソコンのアースに接続しておくこと をおすすめします。

注5)ACアダプタ接続ジャックと直流受電端子29、30は直結されています。 両側からの給電はACアダプタおよび端子29、30に接続した電源装置の故障の 原因になります。

#### RS-232-C インタフェース

$$
\begin{array}{c}\n1 & 5 \\
\hline\n60000 \\
600\n\end{array}
$$

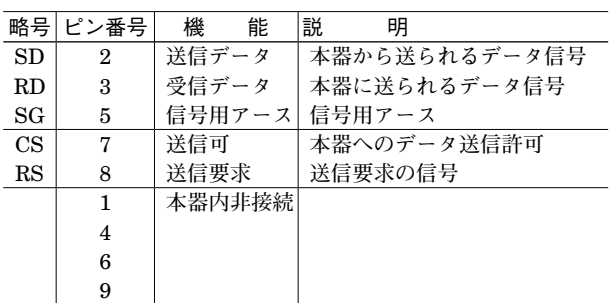

#### ■ケーブル接続

**■**<br>●パソコンとの接続に付属ケーブル以外を用いる場合は、 ストレート形をご使用下さい。

●R1Mシリーズ I/OおよびR2K-1のRS-232-Cコネクタに R2Mを接続する場合は、次の2条件を満足するものをご使 用下さい。

 (インターリンク/クロス/リバースなどの名称で市販さ れているケーブルのほとんどがこの条件を満足します) ・下図における実線の結線を含むこと

- ・ピン⑧同士が結線されないこと
- (結線は故障の原因となります)
- ●ケーブル ピン接続図

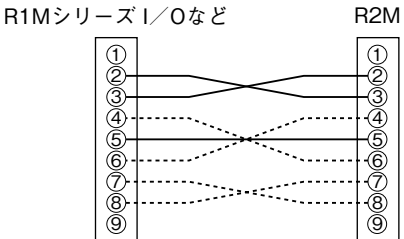

実線と破線による接続はインターリンクケーブル使用例です。

# **配 線**

#### **■ユーロ端子台**

適用電線**:**0.14 **~** 1.5 mm2 剥離長**:**6 mm

# **点 検**

**①端子接続図に従って結線がされていますか。 ②供給電源の電圧は正常ですか。** AC **アダプタ付でない場合は、端子番号** 29 **-** 30 **間を テスタの電圧レンジで測定して下さい。 ③入力信号は正常ですか。 入力値が** 0 **~** 100 % **の範囲内であれば正常です。**

### **調 整**

 **本器は出荷時校正済みですので、ご注文時の仕様通り にご使用になる限りは、調整の必要はありません。**

## **保 守**

 **定期校正時は下記の要領で行って下さい。**

### **■校 正**

10 **分以上通電した後、入力信号を** 0**、**25**、**50**、**75**、** 100 % **順で本器に与えます。このとき出力信号がそれぞ れ** 0**、**25**、**50**、**75**、**100 % **であり、規定の精度定格範囲 内であることを確認して下さい。出力信号が精度定格範 囲から外れている場合は、最寄りの代理店または弊社ま で、ご相談下さい。**

# **保 証**

 **本器は、厳密な社内検査を経て出荷されておりますが、 万一製造上の不備による故障、または輸送中の事故、出 荷後** 3 **年以内正常な使用状態における故障の際は、ご返 送いただければ交換品を発送します。**